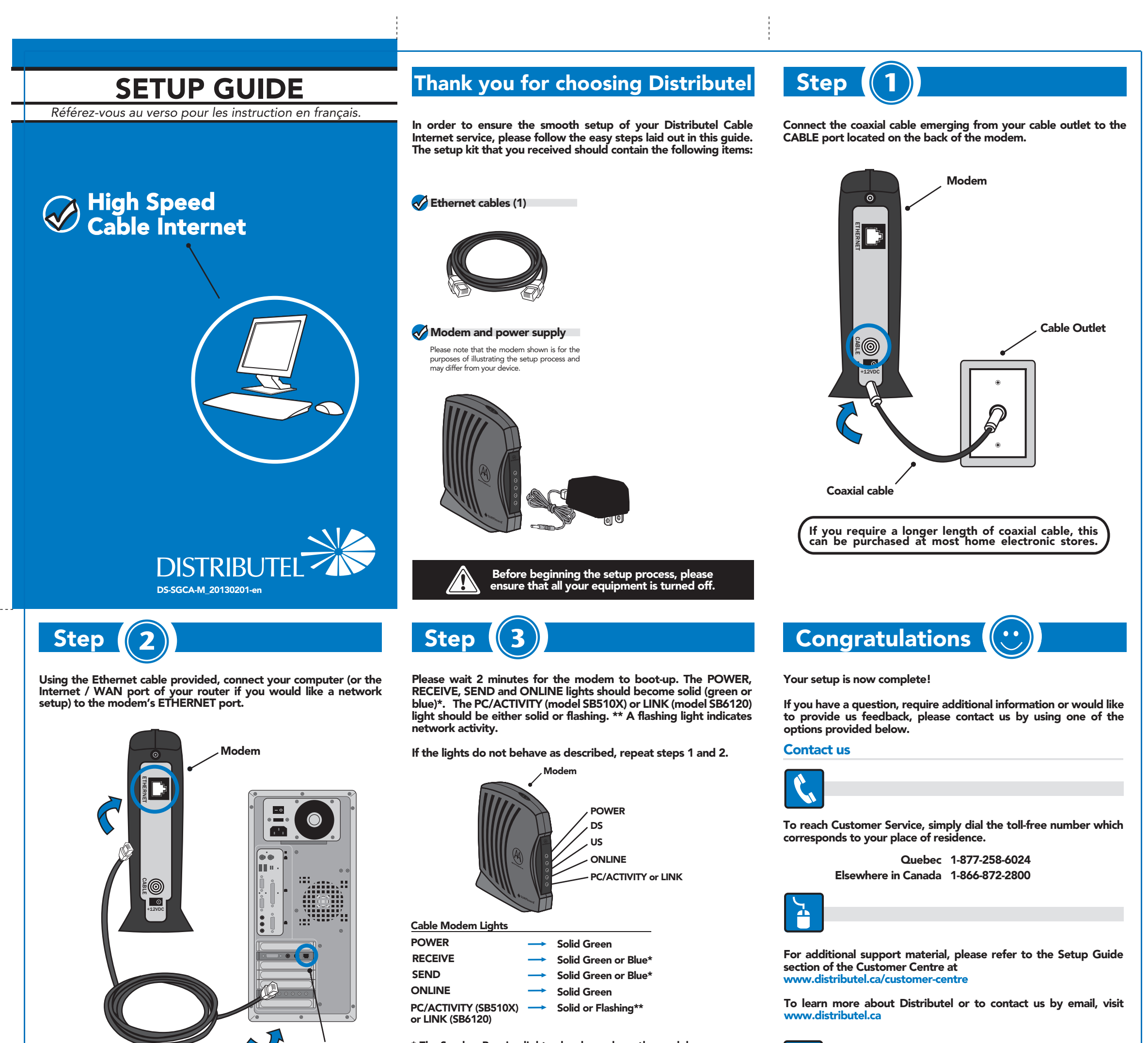

\* The Send or Receive light color depends on the model: SB5101 / SB5101N / SB5102 Green SB6120 - Green or Blue (Bonded channel)

\*\* Color varies depending on model and Ethernet connection standard (Gigabit):

SB6120  $\longrightarrow$  Orange or Blue (Gigabit) SB5101 / SB5101N / SB5102 -> Orange

You may now turn all your devices back on.

 $\Box$ 

Ethernet Cable

For technical assistance, call the toll-free number listed above or email us at technical.support@distributel.ca

 $\frac{1}{2}$  ,  $\frac{1}{2}$  ,  $\frac{1}{2}$  ,  $\frac{1}{2}$